## Package 'ATR'

January 9, 2020

Title Alternative Tree Representation

Date 2020-01-08

Version 0.1-1

Description Plot party trees in left-right orientation instead of the classical top-down layout.

Depends grid, partykit

Suggests trtf, mlbench

Imports stats

License GPL-2

NeedsCompilation no

Author Jon Eugster [ctr], Andrea Farnham [ctr], Raphael Hartmann [ctr], Tea Isler [ctr], Gilles Kratzer [ctr], Ke Li [ctr], Silvia Panunzi [ctr], Sophie Schneider [ctr], Craig Wang [ctr], Torsten Hothorn [aut, cre] (<https://orcid.org/0000-0001-8301-0471>)

Maintainer Torsten Hothorn <Torsten.Hothorn@R-project.org>

Repository CRAN

Date/Publication 2020-01-09 19:40:05 UTC

### R topics documented:

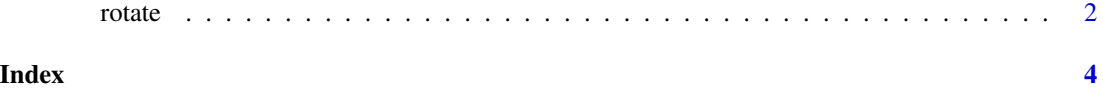

#### <span id="page-1-0"></span>Description

Adds a new class to party objects allowing rotated tree visualisations.

### Usage

rotate(m, to = "left",  $\ldots$ )

#### Arguments

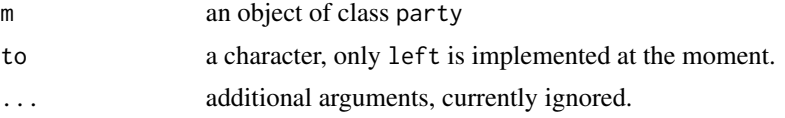

#### Details

Adds a new class allowing for improved tree printing.

#### Note

This package was written by the students participating in the Advanced R Programming course taught in spring semester 2017 at University of Zurich.

#### Examples

```
data("airquality", package = "datasets")
m \le ctree(Wind \sim ., data = airquality)
plot(rotate(m), main = "TREE", tnex = 1.5)
if (require("trtf")) {
  data("Ozone", package = "mlbench")
 Ozone <- subset(Ozone, complete.cases(Ozone))
  Ozone <- as.data.frame(lapply(Ozone, function(x) {
     x \le -x[, drop = TRUE]
     if (is.factor(x)) return(as.ordered(x))
      x
  }))
  response <- "V4"
  Ozone[[response]] <- as.numeric(Ozone[[response]])
  ns <- 20
  fm <- V4 \sim V1 + V2 + V3 + V5 + V6 + V7 + V8 + V9 + V10 + V11 + V12 + V13mtry <- ceiling(length(all.vars(fm[[3]])) / 3)
  var_m <- numeric_var("V4", support = quantile(Ozone[[response]], prob = c(.1, .9)),
                   add = range(Ozone[[response]]) -
```
rotate 3

}

```
quantile(Ozone[[response]], prob = c(.1, .9)),
                 bounds = c(\emptyset, \text{Inf})B_m <- Bernstein_basis(var_m, order = 4, ui = "increasing")
uc_ctm_Ozone <- ctm(B_m, data = Ozone, todistr = "Normal")
tt_Ozone <- trafotree(uc_ctm_Ozone, formula = fm, data = Ozone,
            control = tree_{control(mincription = .95, minsplit = 2*ns,minbucket = ns))
plot(rotate(tt_Ozone), tp_args = list(type = "density", id = FALSE,
     ylines = 0, K = 100, fill = "lightgrey"),terminal_panel = trtf:::node_mlt)
```
# <span id="page-3-0"></span>Index

∗Topic tree  $\overline{\phantom{a}}$  rotate, [2](#page-1-0)

rotate, [2](#page-1-0)